# Lecture 19: Data Storage and Indexes Wednesday, November 15, 2006

## Outline

- Representing data elements (12)
- Index structures (13.1, 13.2)
- B-trees (13.3)

## Files and Tables

- A disk = a sequence of blocks
- A file = a subsequence of blocks, usually contiguous
- Need to store tables/records/indexes in files/block

## Representing Data Elements

• Relational database elements:

```
CREATE TABLE Product (

pid INT PRIMARY KEY,

name CHAR(20),

description VARCHAR(200),

maker CHAR(10) REFERENCES Company(name)

)
```

- A tuple is represented as a record
- The table is a sequence of records

## Issues

- Represent attributes inside the records
- Represent the records inside the blocs

## Record Formats: Fixed Length

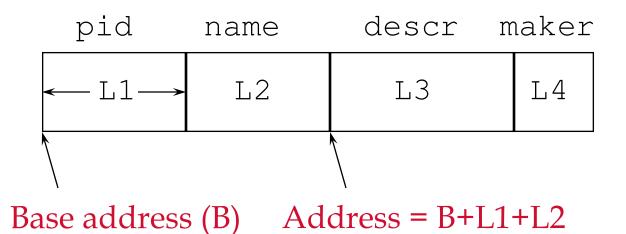

- Information about field types same for all records in a file; stored in *system catalogs*.
- Finding *i'th* field requires scan of record.
- Note the importance of schema information!

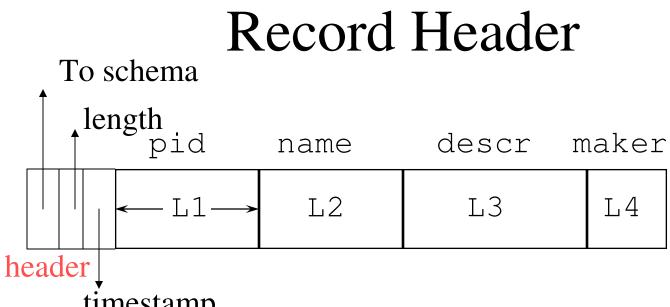

timestamp

Need the header because:The schema may change for a while new+old may coexist

•Records from different relations may coexist

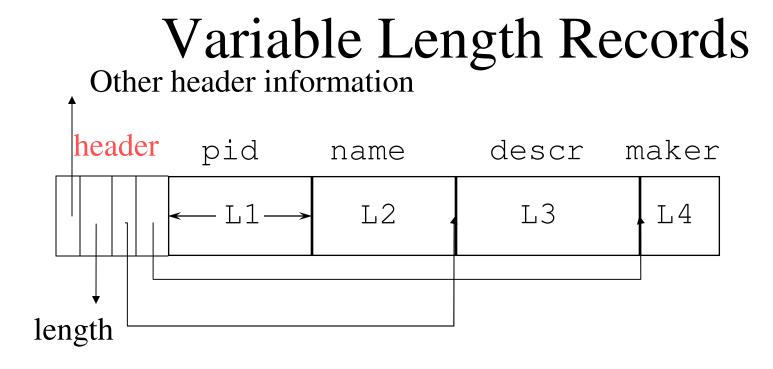

Place the fixed fields first: F1 Then the variable length fields: F2, F3, F4 Null values take 2 bytes only Sometimes they take 0 bytes (when at the end)

## Storing Records in Blocks

• Blocks have fixed size (typically 4k - 8k)

BLOCK

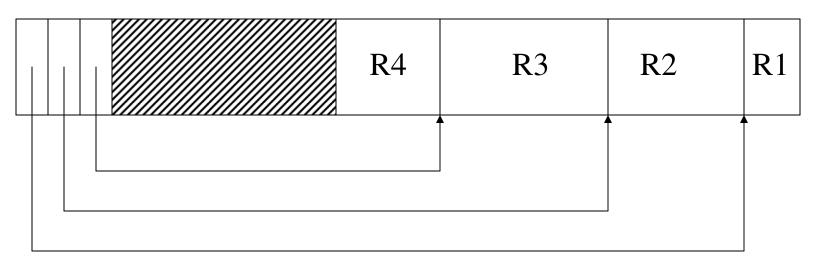

## Spanning Records Across Blocks

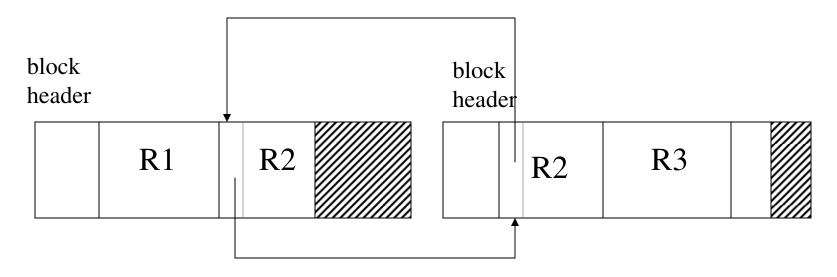

- When records are very large
- Or even medium size: saves space in blocks

## BLOB

- Binary large objects
- Supported by modern database systems
- E.g. images, sounds, etc.
- Storage: attempt to cluster blocks together

#### CLOB = character large objec

• Supports only restricted operations

## File Types

- Unsorted (heap)
- Sorted (e.g. by pid)

## Modifications: Insertion

- File is unsorted: add it to the end (easy S)
- File is sorted:
  - Is there space in the right block ?
    - Yes: we are lucky, store it there
  - Is there space in a neighboring block?
    - Look 1-2 blocks to the left/right, shift records
  - If anything else fails, create *overflow block*

## **Overflow Blocks**

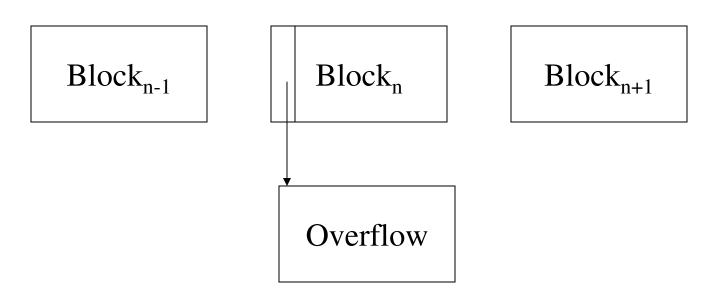

• After a while the file starts being dominated by overflow blocks: time to reorganize

## Modifications: Deletions

- Free space in block, shift records
- Maybe be able to eliminate an overflow block
- Can never really eliminate the record, because others may *point* to it
  - Place a tombstone instead (a NULL record)

## Modifications: Updates

- If new record is shorter than previous, easy  $\bigcirc$
- If it is longer, need to shift records, create overflow blocks

Logical pointer to a record consists of:

- Logical block number
- An offset in the block's header

Note: review what a pointer in C is

## Indexes

- An *index* on a file speeds up selections on the *search key fields* for the index.
  - Any subset of the fields of a relation can be the search key for an index on the relation.
  - Search key is not the same as key (minimal set of fields that uniquely identify a record in a relation).
- An index contains a collection of *data entries*, and supports efficient retrieval of all data entries with a given key value **k**.

## Index Classification

- Primary/secondary
  - Primary = may reorder data according to index
  - Secondary = cannot reorder data
- Clustered/unclustered
  - Clustered = records close in the index are close in the data
  - Unclustered = records close in the index may be far in the data
- Dense/sparse
  - Dense = every key in the data appears in the index
  - Sparse = the index contains only some keys
- B+ tree / Hash table / ...

## Primary Index

- File is sorted on the index attribute
- <u>Dense</u> index: sequence of (key,pointer) pairs

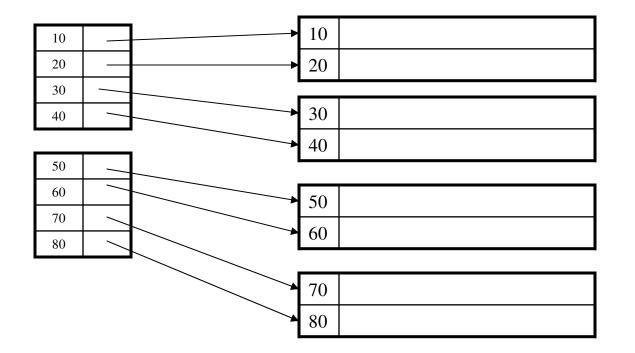

## Primary Index

• <u>Sparse</u> index

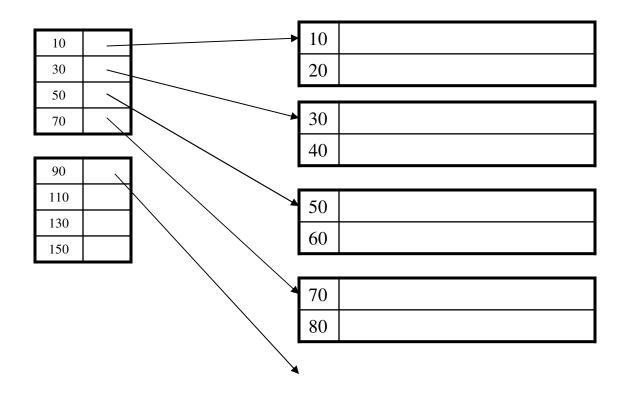

### Secondary Indexes

- To index other attributes than primary key
- Always dense (why ?)

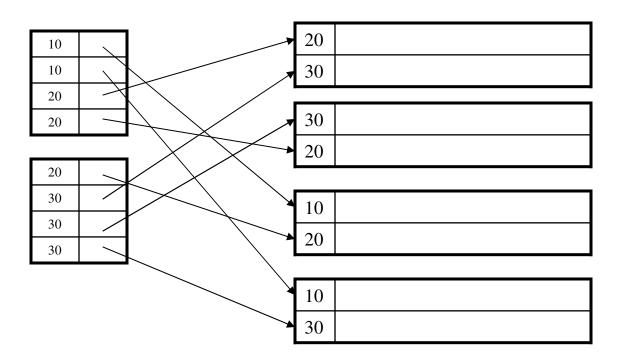

#### Clustered/Unclustered

- Primary indexes = usually clustered
- Secondary indexes = usually unclustered

## Clustered vs. Unclustered Index

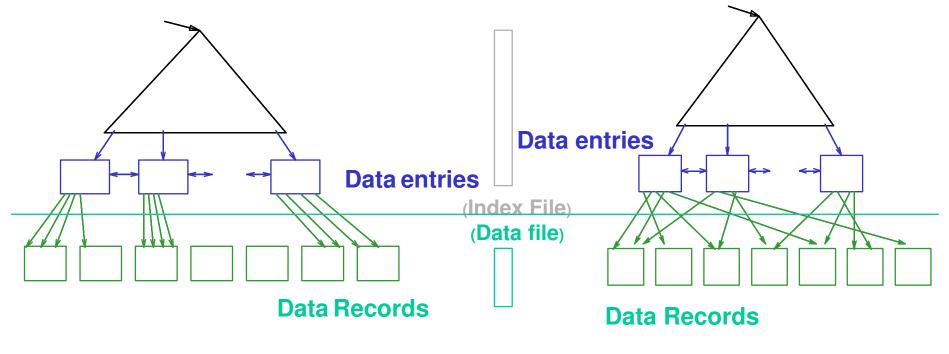

**CLUSTERED** 

**UNCLUSTERED** 

## Secondary Indexes

- Applications:
  - index other attributes than primary key
  - index unsorted files (heap files)
  - index clustered data

## B+ Trees

- Search trees
- Idea in B Trees:
  - make 1 node = 1 block
- Idea in B+ Trees:
  - Make leaves into a linked list (range queries are easier)

#### **B+** Trees Basics

- Parameter  $d = the \underline{degree}$
- Each node has >= d and <= 2d keys (except root)

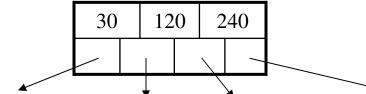

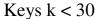

Keys 30<=k<120

Keys 120<=k<240

- Keys 240<=k
- Each leaf has >=d and <= 2d keys:

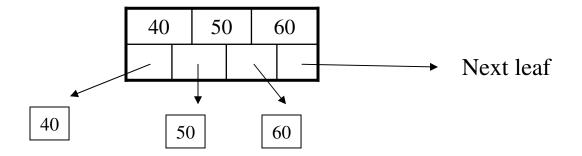

#### B+ Tree Example

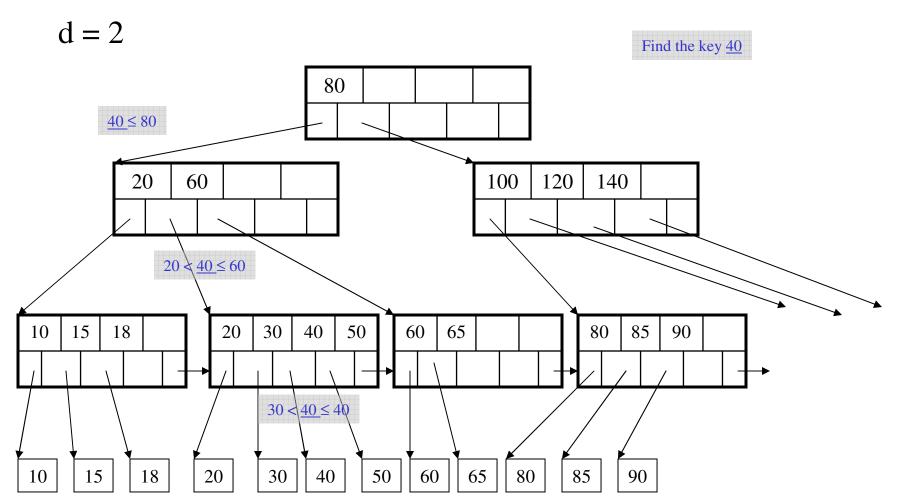

## B+ Tree Design

- How large d ?
- Example:
  - Key size = 4 bytes
  - Pointer size = 8 bytes
  - Block size = 4096 byes
- $2d \times 4 + (2d+1) \times 8 \le 4096$
- d = 170

## Searching a B+ Tree

- Exact key values:
  - Start at the root
  - Proceed down, to the leaf
- Range queries:
  - As above
  - Then sequential traversal

Select name From people Where age = 25

Select name From people Where 20 <= age and age <= 30

#### **B+** Trees in Practice

- Typical order: 100. Typical fill-factor: 67%.
   average fanout = 133
- Typical capacities:
  - Height 4:  $133^4 = 312,900,700$  records
  - Height 3:  $133^3 = 2,352,637$  records
- Can often hold top levels in buffer pool:
  - Level 1 = 1 page = 8 Kbytes
  - Level 2 = 133 pages = 1 Mbyte
  - Level 3 = 17,689 pages = 133 MBytes

Insert (K, P)

- Find leaf where K belongs, insert
- If no overflow (2d keys or less), halt
- If overflow (2d+1 keys), split node, insert in parent:

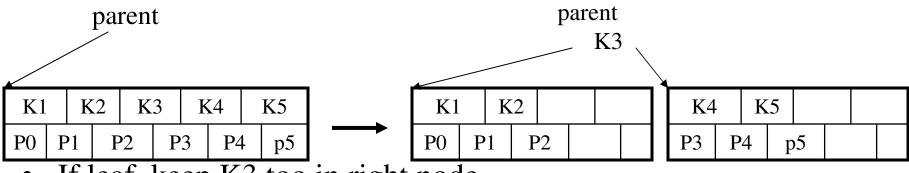

- If leaf, keep K3 too in right node
- When root splits, new root has 1 key only

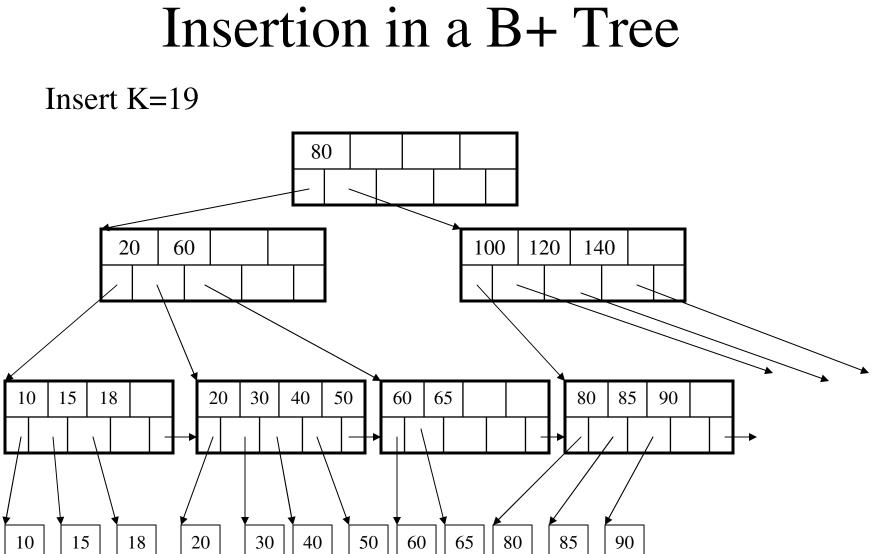

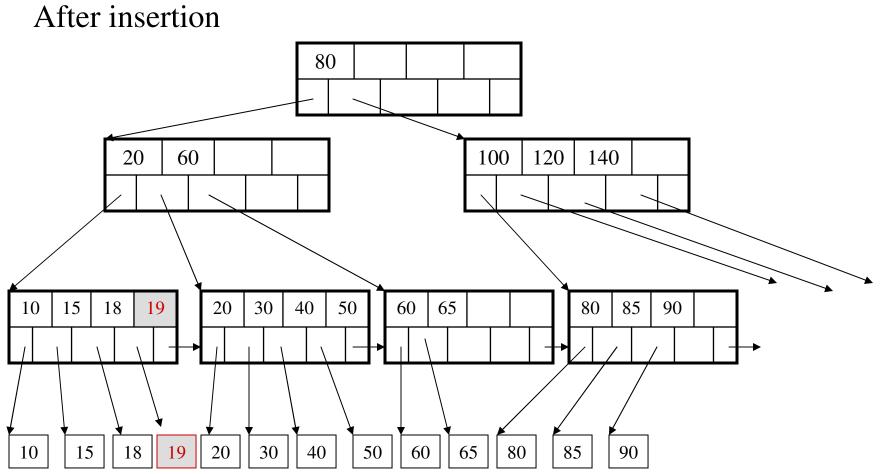

34

Now insert 25

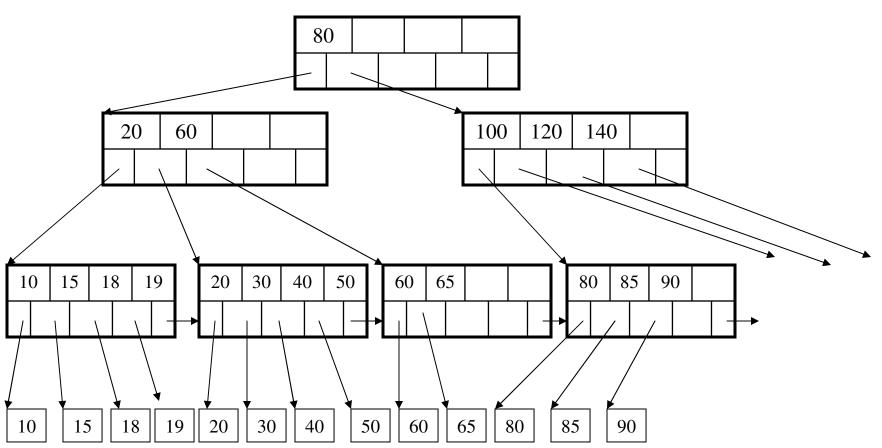

After insertion

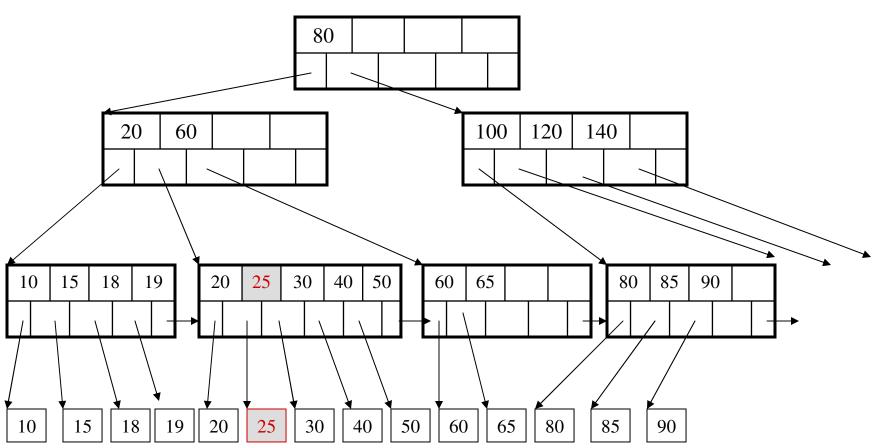

But now have to split !

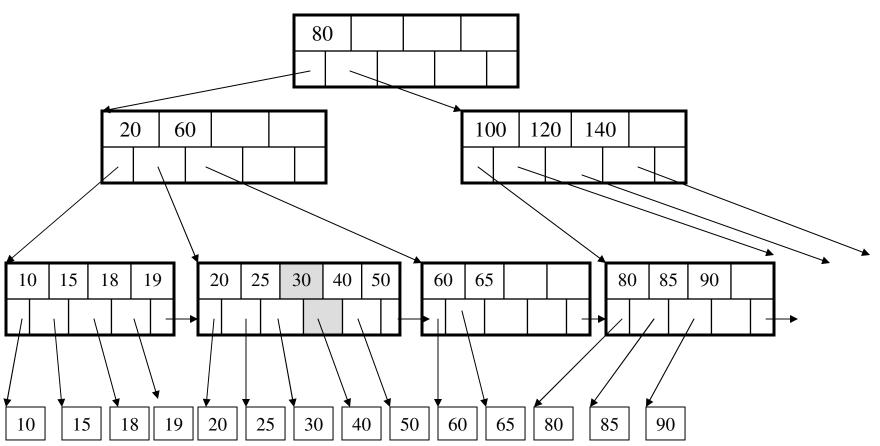

After the split

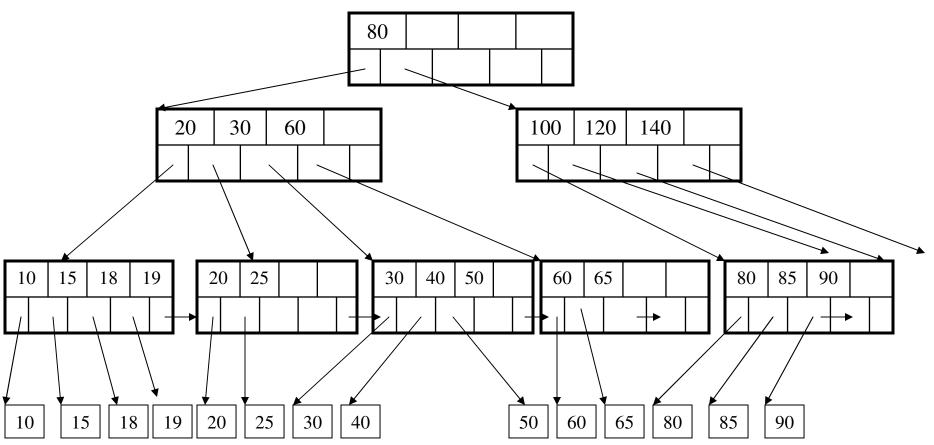

# Deletion from a B+ Tree Delete 30

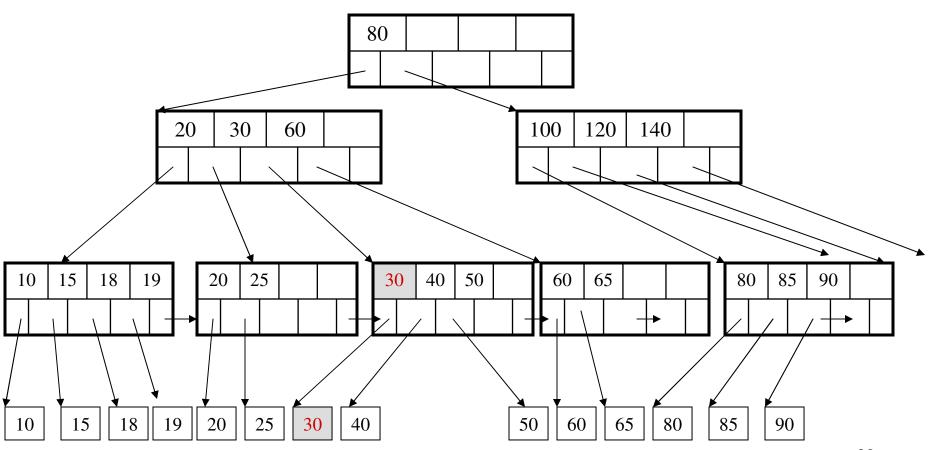

After deleting 30

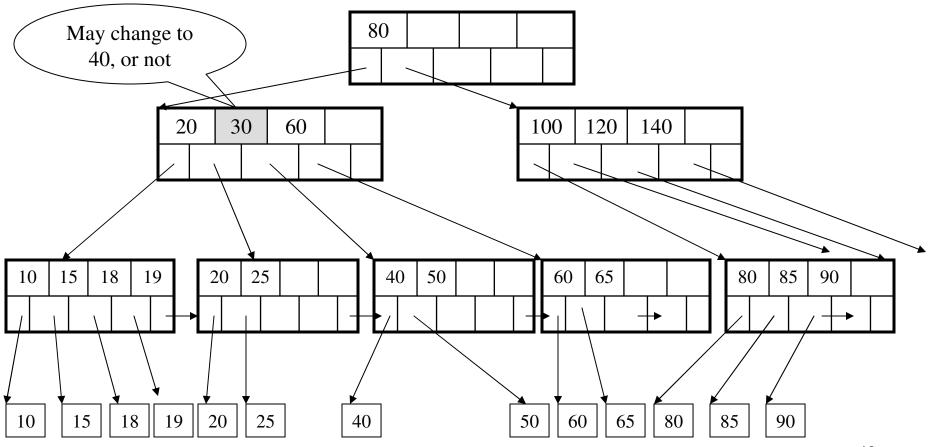

Now delete 25

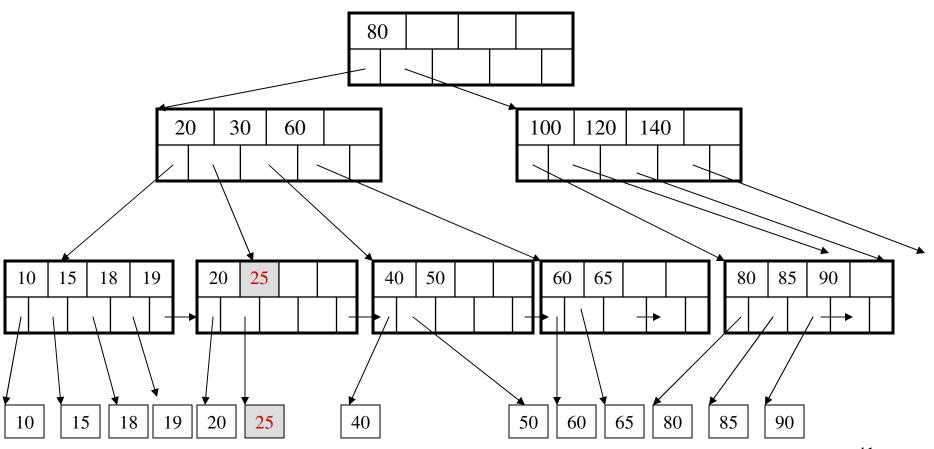

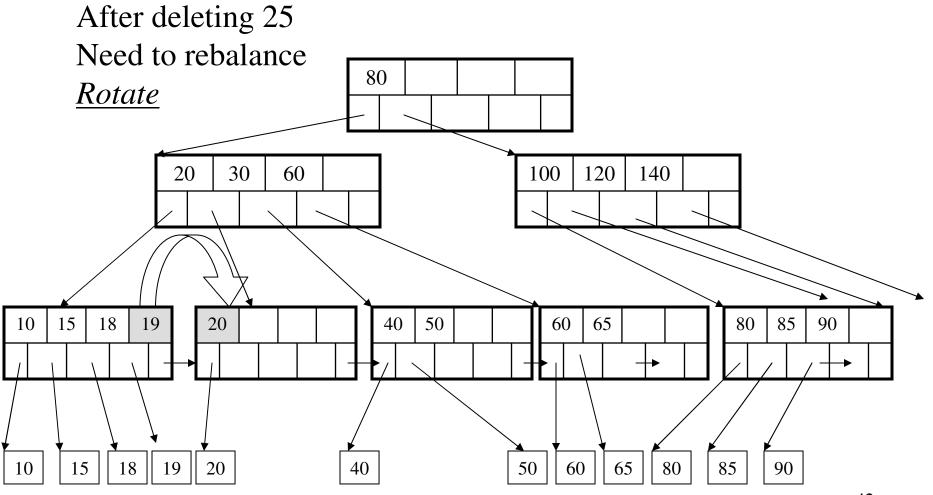

Now delete 40

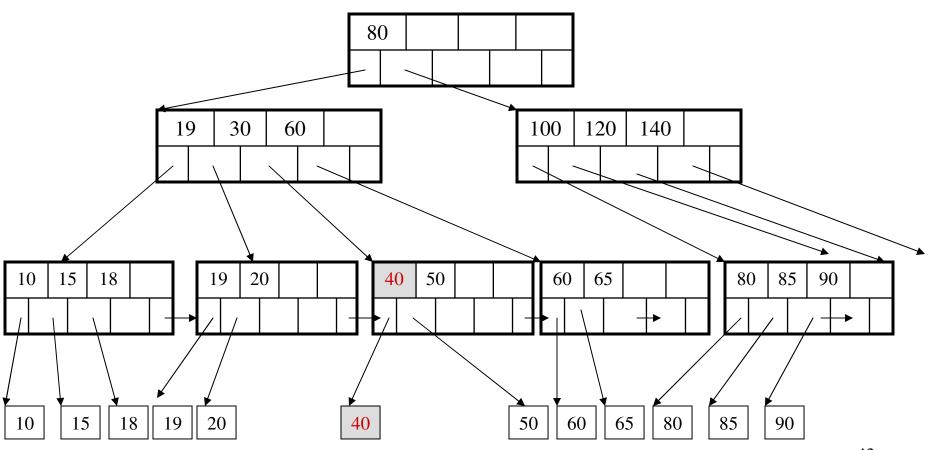

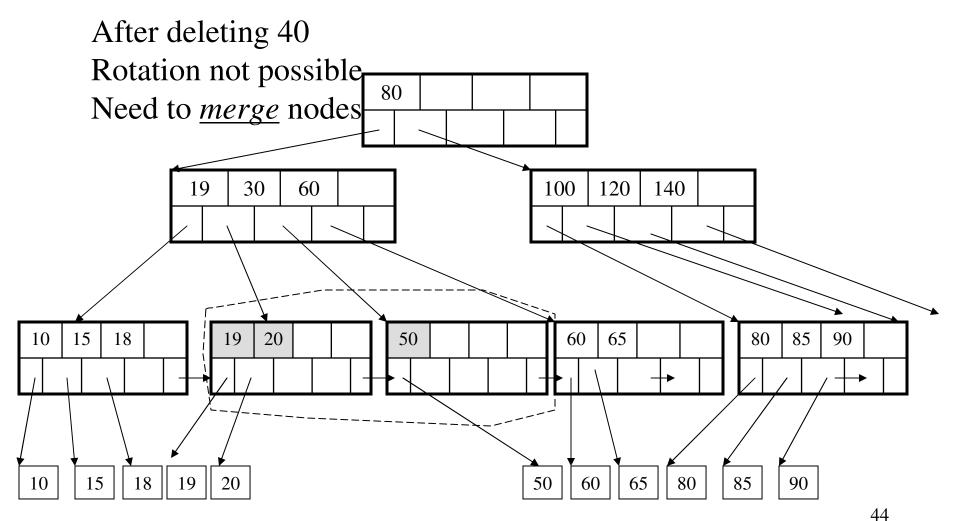

Final tree

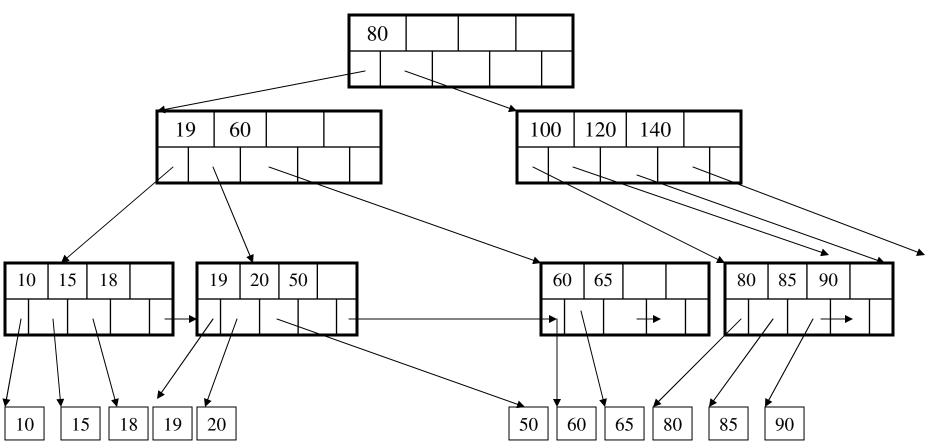

## Summary on B+ Trees

- Default index structure on most DBMS
- Very effective at answering 'point' queries: productName = 'gizmo'
- Effective for range queries: 50 < price AND price < 100
- Less effective for multirange: 50 < price < 100 AND 2 < quant < 20